### Petr Aubrecht

aubrecht@asoftware.cz

Winter Term 2021

<span id="page-0-0"></span>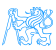

**Contents** 

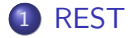

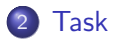

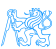

Petr Aubrecht (aubrecht@asoftware.cz) [REST](#page-0-0) Winter Term 2021 2 / 12

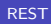

<span id="page-2-0"></span>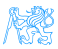

- REST is a kind of Web service that heavily relies on HTTP and Web standards/habits/best practices. More details are in the lecture.
	- REST uses GET, POST, PUT, DELETE methods

[REST](#page-3-0)

 $\bullet$  URL is important and has its own set of rules ( $/xxx$  returns list of xxxs,  $/xxx/1$  returns xxx with id 1, etc.)

<span id="page-3-0"></span>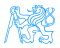

## Spring REST Annotations

- @RestController Indicates a REST controller bean
- @RequestMapping Class and method level REST endpoint mapping
	- @GetMapping, @PostMapping etc. HTTP method mapping shortcuts
- $\bullet$  @RequestBody Annotate method parameter to indicate incoming request data
- @PathVariable Annotate method parameter to indicate parameter in request path
- @RequestParam Annotate method parameter to indicate query parameter
- **.** @ResponseStatus Predefine response status
- o @ResponseBody obsolete in case of RestController

<span id="page-4-0"></span>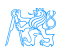

## Architecture of the Application

- **1** AppConfig configures the whole Spring Boot app.
- CategoryService provides business logic.
- **3** Class CategoryController implements REST endpoint for categories:
	- $\bullet$  GET /categories get all categories,
	- $\bullet$  GET /categories/1 get category with id 1,
	- DELETE /categories/1/products/2 deletes product 2 from category with id 1
- <sup>4</sup> CategoryControllerTest is the corresponding test.
- **5 Similarly for Cart, Order.**

<span id="page-5-0"></span>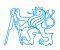

## Test REST

- Compile and debug the app
- **Try it: <http://localhost:8080/eshop>**
- **Open Developer tools, tab Network**
- <span id="page-6-0"></span>Find XHR, endpoint categories – request, response, body

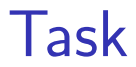

[Task](#page-7-0)

<span id="page-7-0"></span>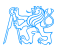

## Syncing Your Fork

 $\textbf{\textbackslash}$  Make sure your local Git repository clone is configured correctly $^1$  and all changes are committed (git status - your branch is up to date, nothing to commit).

[Task](#page-8-0)

<sup>2</sup> Fetch branches and commits from the upstream repository (EAR/B211-eshop)

o qit fetch upstream

- **3** Check out a local branch corresponding to the task branch
	- o qit checkout -b b211-seminar-07-task
- <sup>4</sup> Merge changes from the corresponding upstream branch
	- o git merge upstream/b211-seminar-07-task
- **5** Do your task
- **6** Push the solution to your fork
	- git push origin b211-seminar-07-task

<span id="page-8-0"></span>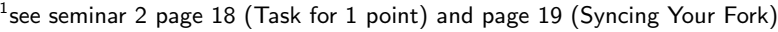

### Task – 1 point

**.** Implement retrieval methods in CategoryController.

<span id="page-9-0"></span>[Task](#page-9-0)

- Use tests in CategoryControllerGetTest as guidelines for expected functionality.
- **Acceptance criteria:** All tests in

CategoryControllerGetTest pass.

### Task – 1 point

**.** Implement data modification methods in CategoryController.

<span id="page-10-0"></span>[Task](#page-10-0)

- Use tests in CategoryControllerModifyTest as guidelines for expected functionality.
- **Acceptance criteria:** All tests in

CategoryControllerModifyTest pass.

### Resources

<https://spring.io/guides/gs/rest-service/>

[Task](#page-11-0)

o [http:](http://www.restapitutorial.com/httpstatuscodes.html)

[//www.restapitutorial.com/httpstatuscodes.html](http://www.restapitutorial.com/httpstatuscodes.html)

<span id="page-11-0"></span>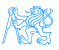